**Приложение ППССЗ по специальности 09.02.07 Информационные системы и программирование 2022-2023 уч.г.: .: .: Комплект контрольно-оценочных средств междисциплинарного курса МДК МДК.02.03 Математическое моделирование** 

#### **МИНИСТЕРСТВО ОБРАЗОВАНИЯ БЕЛГОРОДСКОЙ ОБЛАСТИ ОБЛАСТНОЕ ГОСУДАРСТВЕННОЕ АВТОНОМНОЕ ПРОФЕССИОНАЛЬНОЕ ОБРАЗОВАТЕЛЬНОЕ УЧРЕЖДЕНИЕ «АЛЕКСЕЕВСКИЙ КОЛЛЕДЖ»**

# **Комплект контрольно-оценочных средств**

# по МДК

# **МДК.02.03 Математическое моделирование**

для специальности

**09.02.07 Информационные системы и программирование**

Алексеевка – 2022

Комплект контрольно-оценочных средств разработан на основе Федерального государственного образовательного стандарта среднего профессионального образования по специальности 09.02.07 Информационные системы и программирование

Составитель: Рогачева О. Н., преподаватель ОГАПОУ «Алексеевский колледж»

# **1. Паспорт комплекта оценочных средств**

### **1.1 Область применения комплекта оценочных средств**

Контрольно-оценочные средства (КОС) предназначены для контроля и оценки образовательных достижений обучающихся, освоивших программу МДК.02.03 Математическое моделирование

КОС включают контрольные материалы для проведения промежуточной аттестации в форме дифференцированного зачета.

КОС разработан на основании рабочей программы МДК.02.03 Математическое моделирование

# **1.2 Цели и задачи МДК – требования к результатам освоения МДК**

С целью овладения указанным видом деятельности и соответствующими профессиональными компетенциями обучающийся в ходе освоения МДК должен:

### **иметь практический опыт:**

О1 разрабатывать и оформлять требования к программным модулям по предложенной документации.

О2 разрабатывать тестовые наборы (пакеты) для программного модуля.

О3 разрабатывать тестовые сценарии программного средства.

О4 инспектировать разработанные программные модули на предмет соответствия стандартам кодирования.

О5 интегрировать модули в программное обеспечение.

О6 отлаживать программные модули.

#### **уметь:**

У1 анализировать проектную и техническую документацию;

У2 использовать специализированные графические средства построения и анализа архитектуры программных продуктов;

У3 организовывать заданную интеграцию модулей в программные средства на базе имеющейся архитектуры и автоматизации бизнес-процессов;

У4 определять источники и приемники данных;

У5 проводить сравнительный анализ. Выполнять отладку, используя методы и инструменты условной компиляции (классы debug и trace);

У6 оценивать размер минимального набора тестов;

У7 разрабатывать тестовые пакеты и тестовые сценарии;

У8 выявлять ошибки в системных компонентах на основе спецификаций;

У9 использовать выбранную систему контроля версий;

У10 использовать методы для получения кода с заданной функциональностью и степенью качества;

У11 использовать различные транспортные протоколы и стандарты форматирования сообщений;

У12 выполнять тестирование интеграции;

У13 организовывать постобработку данных;

У14 создавать классы- исключения на основе базовых классов;

У15 выполнять ручное и автоматизированное тестирование программного модуля;

У16 использовать инструментальные средства отладки программных продуктов;

У17 использовать приемы работы в системах контроля версий;

У18 выполнять отладку, используя методы и инструменты условной компиляции;

**знать:** 

З1 модели процесса разработки программного обеспечения;

З2 основные принципы процесса разработки программного обеспечения;

З3 основные подходы к интегрированию программных модулей;

З4 виды и варианты интеграционных решений;

З5 современные технологии и инструменты интеграции;

З6 основные протоколы доступа к данным;

З7 методы и способы идентификации сбоев и ошибок при интеграции приложений;

З8 методы отладочных классов;

З9 стандарты качества программной документации;

З10 основы организации инспектирования и верификации;

З11 встроенные и основные специализированные инструменты анализа качества программных продуктов;

З12 графические средства проектирования архитектуры программных продуктов;

З13 методы организации работы в команде разработчиков;

З14 основные методы отладки;

З15 методы и схемы обработки исключительных ситуаций;

З16 основные методы и виды тестирования программных продуктов;

З17 приемы работы с инструментальными средствами тестирования и отладки;

З18 основы верификации и аттестации программного обеспечения.

**Перечень знаний и умений в соответствии с профессиональными стандартами «Администратор баз данных», утвержденного приказом Министерства труда и социальной защиты Российской Федерации от 17 сентября 2014 г. № 647н, который актуализируется при изучении междисциплинарного курса:** 

- 1) выполнять регламентные процедуры по восстановлению и проверке корректности восстановленных данных;
- 2) специальные знания по работе с установленной БД;
- 3) выбирать способ действия из известных; контролировать, оценивать и корректировать свои действия.

**Перечень знаний, умений, навыков в соответствии со спецификацией стандарта компетенции Ворлдскиллс ИТ-решения для бизнеса на платформе «1С:Предприятие», которые актуализируются при изучении междисциплинарного курса:** 

- 1) знать и понимать:
	- общие типы проблем и требований, которые могут возникнуть при разработке программного обеспечения;
	- общие типы проблем и требований, которые могут возникнуть в коммерческой организации;
	- диагностические подходы и подходящие к решению проблем системы или программные решения;
	- тенденции и разработки в отрасли, включая новые платформы, языки, условные обозначения и технические навыки;
	- как использовать новейшие технологии, которые будут применяться в сценарии программного решения, которое требуется для наглядного сложного бизнес решения проблемы;
	- как настроить, разработать и интегрировать в разработанное решение новейшие технологии и оборудование, которые будут способствовать лучшему бизнес-решению.

# **Планируемые личностные результаты освоения рабочей программы**

ЛР 2. Проявляющий активную гражданскую позицию, демонстрирующий приверженность принципам честности, порядочности, открытости, экономически активный и участвующий в студенческом и территориальном самоуправлении, в том числе на условиях добровольчества, продуктивно взаимодействующий и участвующий в деятельности общественных организаций.

ЛР 3. Соблюдающий нормы правопорядка, следующий идеалам гражданского общества, обеспечения безопасности, прав и свобод граждан России. Лояльный к установкам и проявлениям представителей субкультур, отличающий их от групп с деструктивным и девиантным поведением. Демонстрирующий неприятие и предупреждающий социально опасное поведение окружающих.

ЛР 4. Проявляющий и демонстрирующий уважение к людям труда, осознающий ценность собственного труда. Стремящийся к формированию в сетевой среде личностно и профессионального конструктивного «цифрового следа».

Результатом освоения МДК является овладение обучающимися видом деятельности - Осуществление интеграции программных модулей, в том числе общими компетенциями (ОК) и профессиональными компетенциями (ПК):

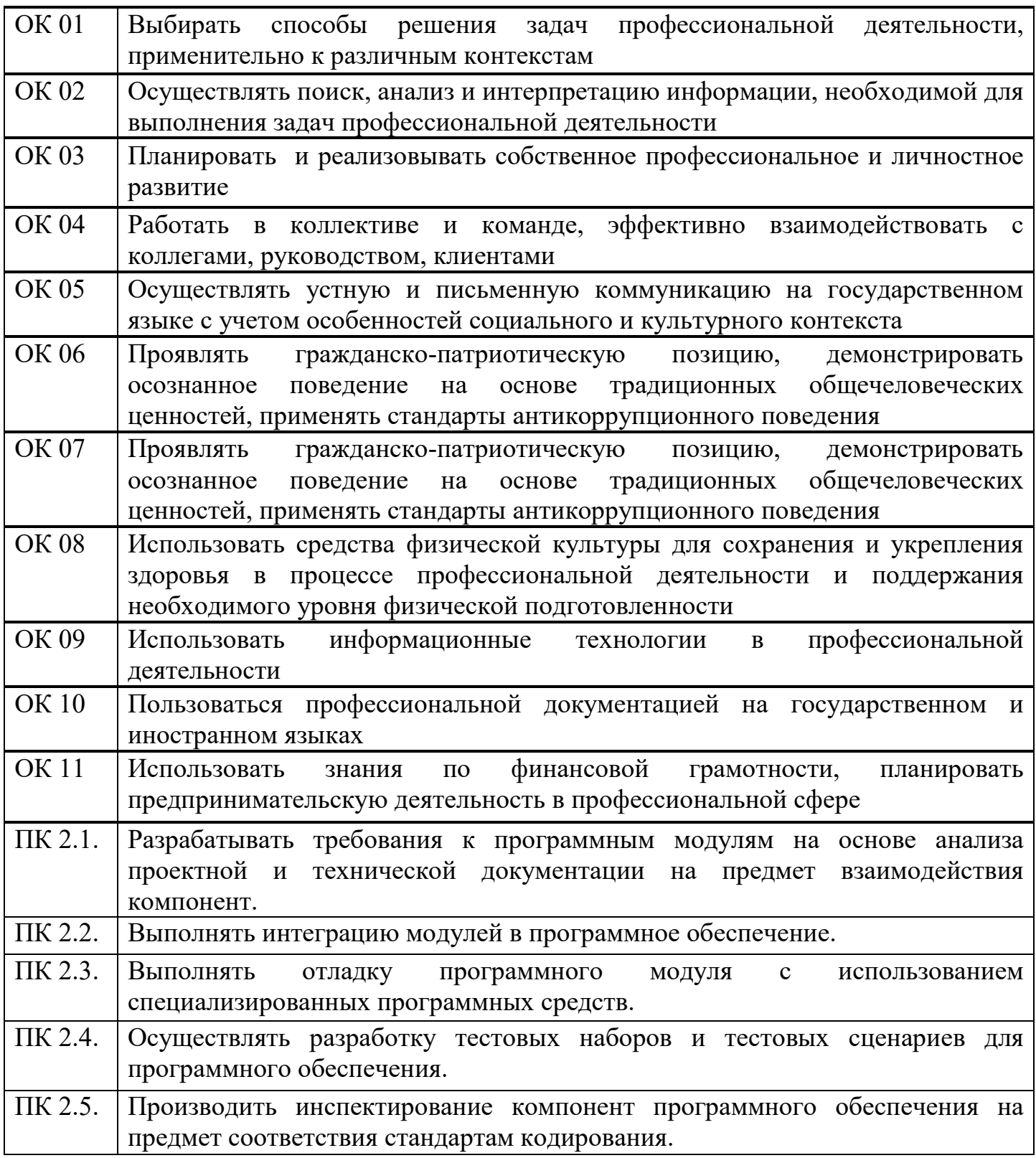

# **1.3 Результаты освоения междисциплинарного курса, подлежащие проверке**

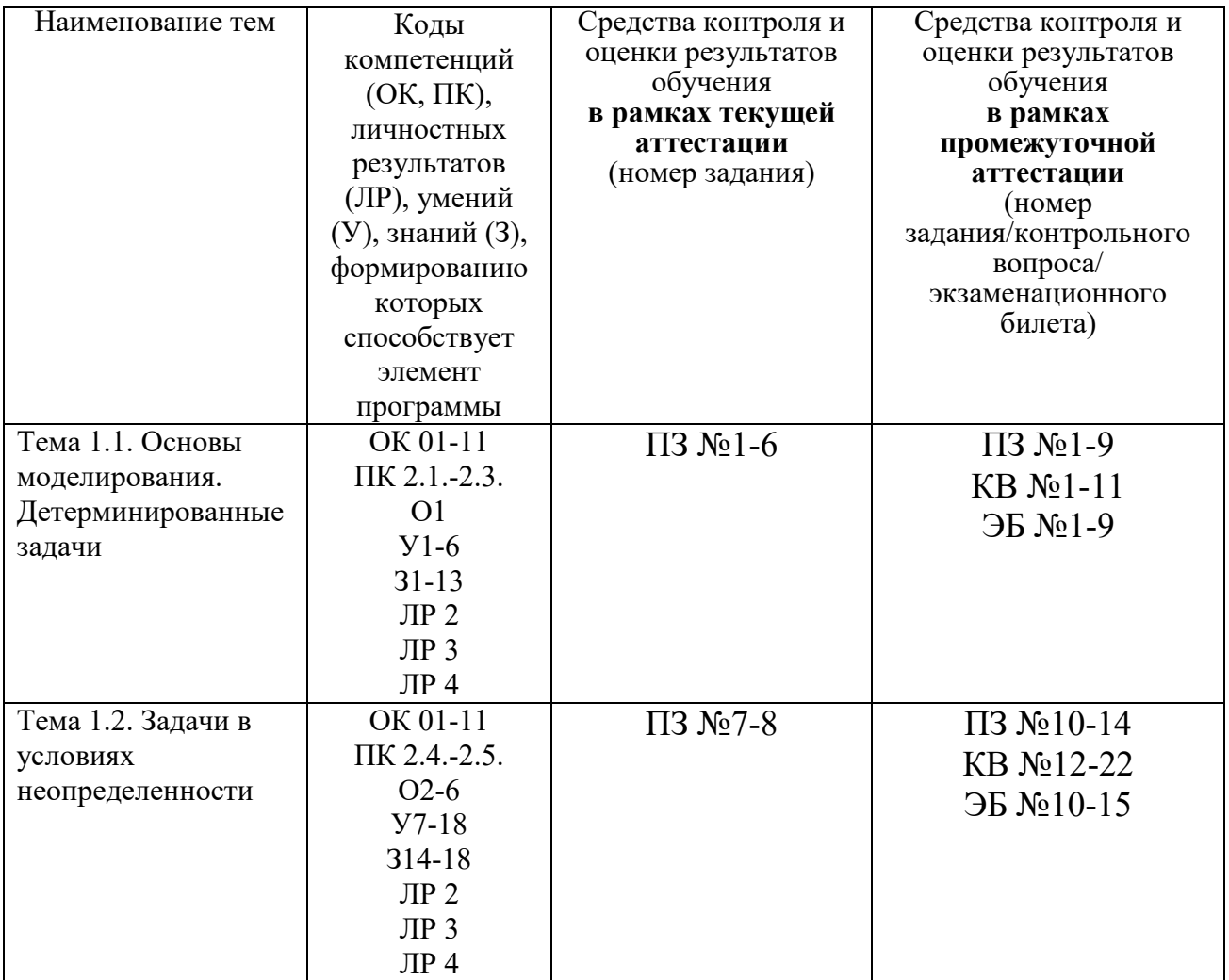

### **2. Комплект оценочных средств для текущей аттестации**

### **2.1. Практические задания (ПЗ)**

# **ПЗ№1. ПОСТРОЕНИЕ ПРОСТЕЙШИХ МАТЕМАТИЧЕСКИХ МОДЕЛЕЙ.**

#### *Задания для выполнения практической работы:*

Создание проекта. После запуска системы MVS нажмите кнопку <sup>рази</sup>или выполните команду главного меню Проект\Новый... (рис. 1.4). В окне Новый проект выберите путь к папке проекта. Введите имя проекта и нажмите кнопку Создать — в данной папке будет создан файл базы данных проекта Осциллятор.mvb для создания проекта выбрана папка WORK на диске D: имя проекта — Осциллятор. (При создании модели выберите доступный вам для записи диск.)

После создания «заготовки» проекта в среде MVS появятся следующие окна:

1. *окно проекта*, которое содержит составляющие проекта;

2. *окно виртуального стенда*, которое содержит структурную схему моделируемой системы, блоки и связи между ними (по умолчанию «в виртуальный стенд» помещен экземпляр класса Осциллятор с именем Осциллятор\_1);

3. *окно класса* содержит *дерево составляющих класса*; данный блок предполагается непрерывным, а по умолчанию в него добавлена пустая система уравнений с именем Система\_уравнений\_1;

4. *окно системы уравнений* Система\_уравнений\_1.

Модель Осциллятор — это модель непрерывной системы. Для ее построения подходит *класс*, создаваемый по умолчанию при открытии нового проекта. В этот класс необходимо добавить соответствующие переменные, параметры, константы и уравнения.

Ввод переменных и параметров. В окне класса Осциллятор выделите в дереве объектов узел Внутренние переменные, вызовите контекстное меню и выберите команду Добавить В появившемся окне введите имя переменной *х*, оставьте заданный по умолчанию тип double и задайте начальное значение: 1. (Напомним, что система MVS различает строчные и прописные буквы и не воспринимает пробелы, а любые имена в ней должны начинаться с буквы.)

Аналогичным образом добавьте другие переменные и параметры. Можно изменить или удалить введенные определения с помощью команд контекстного меню.

Ввод уравнений модели. В окне класса с помощью двойного щелчка мышью на узле Уравнения или команды Изменить контекстного меню вызовите *редактор формул*, который позволяет вводить математические выражения в виде, близком к математической форме записи. С помощью этого редактора введите необходимые уравнения. Специальный

знак производной  $\frac{d}{dt}$  вводится с помощью кнопок на панели инструментов.

# **ПЗ№2. РЕШЕНИЕ ПРОСТЕЙШИХ ОДНОКРИТЕРИАЛЬНЫХ ЗАДАЧ**

#### *Задания для выполнения практической работы:*

Пусть в течение заданного периода *Т* (например, год) расходуется количество ресурсов *Q,* которое регулярно пополняется.

Требуется определить оптимальное число *п* пополнений ресурса с точки зрения минимизации затрат на хранение ресурса и разовые затраты на его пополнение. Разовое пополнение ресурса составляет количество **. Вл.** Его среднее значение от момента поступления до израсходования равно *q/*2. Если расходы на содержание ресурса составляют  $K_1 = \frac{q}{2} C_1 = \frac{Q}{2n} C_1$ 

С, на единицу количества, то расходы за время *Т* на содержание равны Пусть разовые расходы на пополнение ресурса составляют *С*2. Тогда расходы на пополнение за плановый период *К*2*=п•С*2. Общие расходы (рис. 1) равны сумме расходов на содержание и пополнение ресурсов:

$$
K = K_1 \quad K_2 \quad \frac{Q}{2n} \ C \cdot nC_2. \tag{1}
$$

Согласно принятой постановке следует минимизировать функцию по  $dK$  $= 0$ 

аргументу *п*. Оптимальное значение *п* определяется из уравнения dn<sup>-1</sup> рис. 1 графически иллюстрирует алгоритм оптимизации.

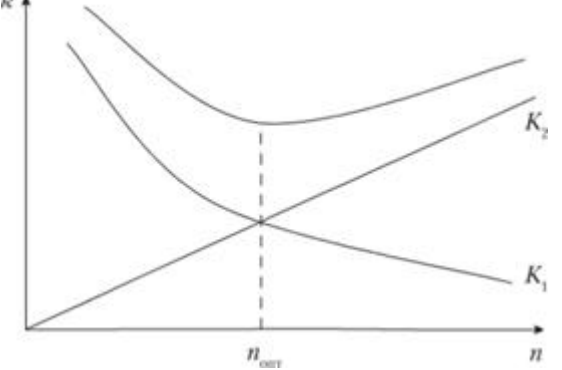

*Рис. 1.* **Графики стоимостей:**

# **ПЗ№3. ЗАДАЧА КОШИ ДЛЯ УРАВНЕНИЯ ТЕПЛОПРОВОДНОСТИ**

#### *Задания для выполнения практической работы:*

Цех молокозавода выпускает эскимо и другой вид мороженого (назовем его просто «мороженое»). Эскимо в 2 раза дороже мороженого. За одну минуту выпускается 90 порций мороженого или 30 порций эскимо, возможен одновременный выпуск двух видов продукции. Из-за ограничения срока реализации продукции и недостаточного объема холодильных камер в течение часа на хранение может быть принято не более 3600 шт. изделий.

Определить наибольшую стоимость выпускаемой продукции (прибыль) и оптимальный план выпуска мороженого и эскимо за одну минуту.

# **ПЗ№4. СВЕДЕНИЕ ПРОИЗВОЛЬНОЙ ЗАДАЧИ ЛИНЕЙНОГО ПРОГРАММИРОВАНИЯ К ОСНОВНОЙ ЗАДАЧЕ ЛИНЕЙНОГО ПРОГРАММИРОВАНИЯ**

#### *Задания для выполнения практической работы:*

#### **Задание 1.**

 **а)** Привести к канонической форме задачу линейного программирования.

 $F = x_1 - x_2 + 3x_3 \rightarrow \text{min}$  $x_1 \geq 0, x_2 \geq 0, x_3 \geq 0$  $2x_2 \ge 1$  $2x_3 = 8$  $2x_1 - x_2 + 3x_3 \leq 5$ 1  $2\lambda_2$  $1 \cdot 2 \cdot 3$  $1 \quad \lambda_2 \quad \lambda_3$  $\overline{\mathcal{L}}$  $\overline{\phantom{a}}$ ∤  $\int$  $-x_1-2x_2 \ge$  $+2x_2 =$  $-x_{2}+3x_{3}\leq$  $x_1 - 2x$  $x_1 + 2x$  $x_1 - x_2 + 3x$ **б)** Напишите задачу в стандартной форме.

**Задание 2.** Для производства двух видов, изделии  $P_1$  и  $P_2$  используется, три вида сырья  $S_1, S_2, S_3$ , запасы которого соответственно равны 100, 60, 180 единиц. Для производства одной единицы продукции  $P_1$  используется 2 единицы сырья  $S_1$  и по 1 единице сырья  $S_2 u S_3$ . Для производства одной единицы продукции  $P_2$  используется по 1 единице сырья  $S_1 u S_2$  и 4 единицы сырья  $S_3$ . Прибыль от реализации 1 единицы каждой продукции  $P_1$  и  $P_2$ соответственно равна 30 и 20 единиц. Необходимо составить симплекс-методом такой план выпуска продукции  $P_1$  и  $P_2$ , при котором суммарная прибыль будет наибольшей.

# **ПЗ№5. РЕШЕНИЕ ЗАДАЧ ЛИНЕЙНОГО ПРОГРАММИРОВАНИЯ СИМПЛЕКС–МЕТОДОМ**

#### *Задания для выполнения практической работы:*

1. Pешить симплекс-методом задачу ЛП:  
\n
$$
f = -2x_1 + x_2 - 3x_3 + 2x_4 - x_5 \rightarrow \text{min},
$$
  
\n $\vec{x} = (x_1; x_2; x_3; x_4; x_5) \ge 0,$   
\n $\begin{cases}\n-x_1 + x_2 + x_3 &= 1, \\
x_1 - x_2 + x_4 &= 1, \\
x_1 + x_2 + x_5 &= 2.\n\end{cases}$   
\n2. Pешить симплекс-методом задачу ЛП:  
\n $f = -3x_1 + 4x_2 - x_3 - x_4 + 28 \rightarrow \text{max},$   
\n $\vec{x} = (x_1; x_2; x_3; x_4) \ge 0,$   
\n $\begin{cases}\n-2x_1 + x_2 + x_3 &= 4, \\
3x_1 - 8x_2 + x_4 &= 24.\n\end{cases}$ 

# **ПЗ№6. НАХОЖДЕНИЕ НАЧАЛЬНОГО РЕШЕНИЯ ТРАНСПОРТНОЙ ЗАДАЧИ. РЕШЕНИЕ ТРАНСПОРТНОЙ ЗАДАЧИ МЕТОДОМ ПОТЕНЦИАЛОВ**

#### *Задания для выполнения практической работы:*

**Задание.** Имеются три пункта поставки однородного груза **А1, А2, А3** и пять пунктов **В1, В2, В3, В4, В5** потребления этого груза. На пунктах **А1, А2 и А3** находится груз соответственно в количестве *а1, а2 и а3* тонн. В пункты **В1, В2, В3, В4, В5** требуется доставить соответственно *b1, b2, b3, b4, b5* тонн груза. Расстояние между пунктами поставки и пунктами потребления приведено в таблице:

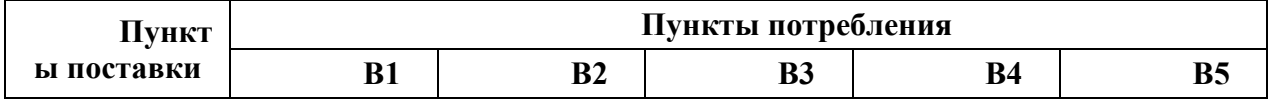

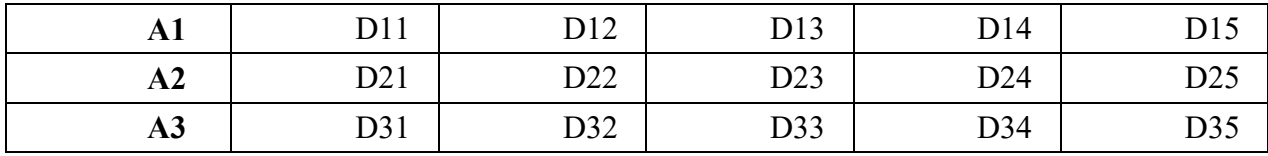

 Найти такой план закрепления потребителей за поставщиками однородного груза, чтобы общие затраты по перевозкам были минимальными.

*а1=200, а2=250, а3=200,* 

*b1=190, b2=100, b3=120, b4=110, b5=130.*

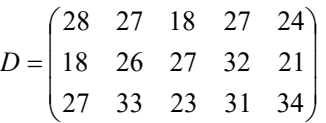

# **ПЗ№7. СОСТАВЛЕНИЕ СИСТЕМ УРАВНЕНИЙ КОЛМОГОРОВА. НАХОЖДЕНИЕ ФИНАЛЬНЫХ ВЕРОЯТНОСТЕЙ.**

*Задания для выполнения практической работы:*

#### **Задача 1.**

Составить систему дифференциальных уравнений Колмогорова, для непрерывной Марковской цепи, характеризующейся графом **.**

#### **Задача №2**

Техническое устройство состоит из 3узлов и в любой момент времени может находиться в одном из состояний.

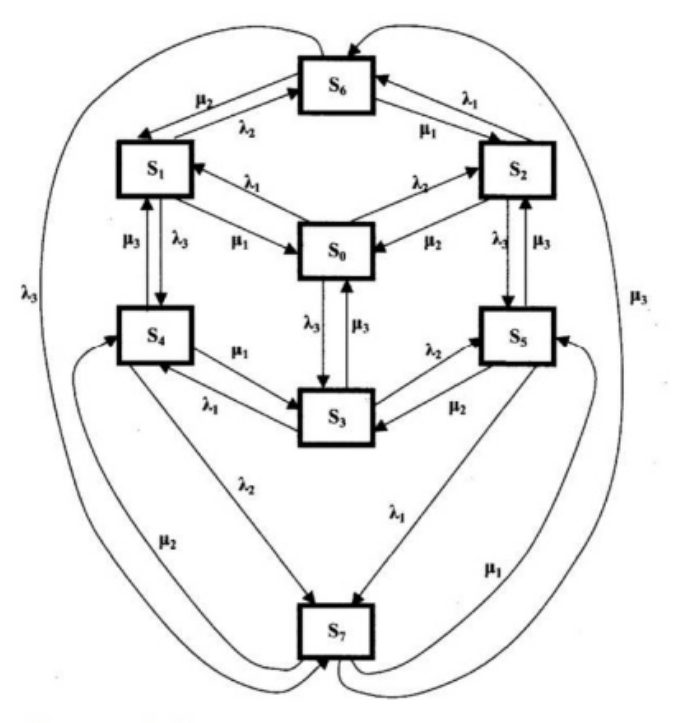

Рисунок 1 Состояния технического устройства

Численные значения интенсивности потоков событий: ^1,^2,^3, u1,u2,u3 по вариантам даны в таблице.

**Найти финальные вероятности состояний устройства с помощью таблиц MS Excel .**

**ПЗ№8. НАХОЖДЕНИЕ ХАРАКТЕРИСТИК ПРОСТЕЙШИХ СИСТЕМ МАССОВОГО ОБСЛУЖИВАНИЯ. РЕШЕНИЕ ЗАДАЧ МАССОВОГО ОБСЛУЖИВАНИЯ МЕТОДАМИ ИМИТАЦИОННОГО МОДЕЛИРОВАНИЯ.**

*Задания для выполнения практической работы:*

### **Задание 1.**

Составить программу моделирования системы массового обслуживания, определенной вариантом задания. Оценить основные характеристики эффективности функционирования СМО. Результаты сравнить с точными значениями, полученными при аналитическом расчете по приведенным в главе 7 формулам.

#### **Варианты заданий**

- 1. Одноканальная СМО с отказами представляет собой одну телефонную линию. Заявка (вызов), пришедшая в момент, когда линия занята, получает отказ. Все потоки событий простейшие. Интенсивность потока А, = 0,95 вызова в минуту. Средняя продолжительность разговора *t=* 1 мин. Определите вероятностные характеристики СМО в установившемся режиме работы.
- 2. В одноканальную СМО с отказами поступает простейший поток заявок с интенсивностью  $A = 0.5$  заявки в минуту. Время обслуживания заявки имеет показательное распределение с *t* = 1,5 мин. Определите вероятностные характеристики СМО в установившемся режиме работы.
- 3. В вычислительном центре работает 5 персональных компьютеров (ПК). Простейший поток задач, поступающих на ВЦ, имеет интенсивность  $A = 10$  задач в час. Среднее время решения задачи равно 12 мин. Заявка получает отказ, если все ПК заняты. Найдите вероятностные характеристики системы обслуживания (ВЦ).
- 4. В аудиторскую фирму поступает простейший поток заявок на обслуживание с интенсивностью А = 1,5 заявки в день. Время обслуживания распределено по показательному закону и равно в среднем трем дням. Аудиторская фирма располагает пятью независимыми бухгалтерами, выполняющими аудиторские проверки (обслуживание заявок). Очередь заявок не ограничена. Определите вероятностные характеристики аудиторской фирмы как системы массового обслуживания, работающей в стационарном режиме.
- 5. На пункт техосмотра поступает простейший поток заявок (автомобилей) с интенсивностью А = 4 машины в час. Время осмотра распределено по показательному закону и равно в среднем 17 мин, в очереди может находиться не более 5 автомобилей. Определите вероятностные характеристики пункта техосмотра в установившемся режиме.
- 6. В бухгалтерии предприятия имеются два кассира, каждый из которых может обслужить в среднем 30 сотрудников в час. Поток сотрудников, получающих заработную плату, — простейший, с интенсивностью, равной 40 сотрудников в час. Очередь в кассе не ограничена. Время обслуживания подчинено экспоненциальному закону распределения. Вычислите вероятностные характеристики СМО в стационарном режиме и определите целесообразность приема третьего кассира на предприятие, работающего с такой же производительностью, как и первые два.
- 7. В инструментальном отделении сборочного цеха работают три кладовщика. В среднем за 1 мин. за инструментом приходят 0,8 рабочего (А = 0,8). Обслуживание одного рабочего занимает у кладовщика  $/=1,0$  мин. Очередь не имеет ограничения. Известно, что поток рабочих за инструментом — пуассоновский, а время обслуживания подчинено экспоненциальному закону распределения. Стоимость 1 мин работы рабочего равна 30 д.е., а кладовщика — 15 д.е. Найдите средние потери цеха при данной организации обслуживания в инструментальном отделении (стоимость простоя) при стационарном режиме работы.
- 8. Билетная касса работает без перерыва. Билеты продает один кассир. Среднее время обслуживания — 2 мин на каждого человека. Среднее число пассажиров, желающих приобрести билеты в кассе в течение одного часа, равно *X =* 20 пасс./час. Все потоки в системе простейшие. Определите характеристики СМО в условиях стационарного режима работы кассы.
- 9. Пост диагностики автомобилей представляет собой одноканальную СМО с отказами. Заявка на диагностику, поступившая в момент, когда пост занят, получает отказ. Интенсивность потока заявок на диагностику *X =* 0,5 автомобиля в час. Средняя продолжительность диагностики *t* = 1,2 часа. Все потоки событий в системе простейшие. Определите в установившемся режиме характеристики системы.
- 10. Автозаправочная станция представляет собой СМО с одним каналом обслуживания и одной колонкой. Площадка при АЗС допускает пребывание в очереди на заправку не более трех автомобилей одновременно. Если в очереди уже находится три автомобиля, очередной автомобиль, прибывший к станции, в очередь не становится, а проезжает мимо. Поток автомобилей, прибывающих для заправки, имеет интенсивность *X* = 0,7 автомобиля в минуту. Процесс заправки продолжается в среднем 1,25 мин. Все потоки простейшие. Определите вероятностные характеристики СМО в стационарном режиме.
- 11. На железнодорожную сортировочную горку прибывают составы с интенсивностью *X* = 2 состава в час. Среднее время, в течение которого горка обслуживает состав, равно 0,4 часа. Составы, прибывающие в момент, когда горка занята, становятся в очередь и ожидают в парке прибытия, где имеется три запасных пути, на каждом из которых может ожидать один состав. Состав, прибывший в момент, когда все три запасных пути в парке прибытия заняты, становится в очередь на внешний путь. Все потоки событий простейшие. Определите характеристики СМО в условиях стационарного режима работы.
- 12. Рассматривается работа АЗС, на которой имеется три заправочные колонки. Заправка одной машины длится в среднем 3 мин. В среднем на АЗС каждую минуту прибывает машина, нуждающаяся в заправке бензином. Число мест в очереди не ограничено. Все машины, вставшие в очередь на заправку, дожидаются своей очереди. Все потоки в системе простейшие. Определите вероятностные характеристики работы АЗС в стационарном режиме.
- 13. На станцию технического обслуживания (СТО) автомобилей каждые два часа подъезжает в среднем одна машина. Станция имеет 6 постов обслуживания. Очередь автомобилей, ожидающих обслуживания, не ограничена. Среднее время обслуживания одной машины — 2 часа. Все потоки в системе простейшие. Определите характеристики станции технического обслуживания автомобилей.
- 14. Имеется двухканальная простейшая СМО с отказами. На ее вход поступает поток заявок с интенсивностью *X =* 3 заявки в час. Среднее время обслуживания одной заявки *t*=0,5 час. Каждая обслуженная заявка приносит доход 5 д.е. Содержание канала обходится 3 д.е./час. Решите, выгодно ли в экономическом отношении увеличить число каналов СМО до трех.
- 15. В магазине работает один продавец, который может обслужить в среднем 30 покупателей в час. Поток покупателей простейший с интенсивностью, равной 60 покупателей в час. Все покупатели «нетерпеливые» и уходят, если в очереди стоит 5 человек (помимо обслуживаемых). Все потоки событий простейшие. Определите характеристики магазина для стационарного режима работы.
- 16. На вход телефонной станции, имеющей 9 каналов обслуживания, поступает в среднем 120 заявок в час. Заявка получает отказ, если все каналы заняты. Среднее время обслуживания в одном канале равно 4 мин. Все потоки в системе простейшие. Определите характеристики телефонной станции.
- 17. Рассматривается работа АЗС, на которой имеется пять заправочных колонок. Заправка одной машины длится в среднем 4 мин. В среднем на АЗС каждую минуту прибывает машина, нуждающаяся в заправке бензином. Число мест в очереди не ограничено. Все машины, вставшие в очередь, дожидаются своей очереди. Все потоки событий простейшие. Определите вероятностные характеристики АЗС для стационарного режима.
- 18. Подсчитайте вероятностные характеристики для простейшей одноканальной СМО с тремя местами в очереди при условиях *X =* 4 заявки/час, *t* = 0,5 часа. Выясните, как эти характеристики изменятся, если увеличить число мест в очереди до четырех.
- 19. Одноканальная СМО ЭВМ, на которую поступают заявки на расчеты. Поток заявок простейший со средним интервалом времени между заявками *t=* 10 мин. Время обслуживания распределено по экспоненциальному закону с математическим ожиданием  $/_{\text{0.6c}} = 8$  мин. Определите среднее число заявок в СМО, среднее число заявок в очереди, среднее время пребывания заявки в системе и в очереди.
- 20. Система массового обслуживания билетная касса с тремя окошками (с тремя кассирами) и неограниченной очередью. Пассажиров, желающих купить билет, приходит в среднем 5 человек за 20 мин. Поток пассажиров можно считать простейшим. Кассир в среднем обслуживает трех пассажиров за 10 мин. Время обслуживания подчинено показательному закону распределения. Определите вероятностные характеристики СМО в стационарном режиме.

# **3. Комплект оценочных средств для промежуточной аттестации**

# **3.1. Практические задания (ПЗ)**

**ПЗ№1.** Для изготовления различных изделий *А, В* и *С* предприятие использует три различных вида сырья. Нормы расхода сырья на производство одного изделия каждого вида, цена одного изделия *А, В* и *С,* а также общее количество сырья каждого вида, которое может быть использовано предприятием, приведены в таблице:

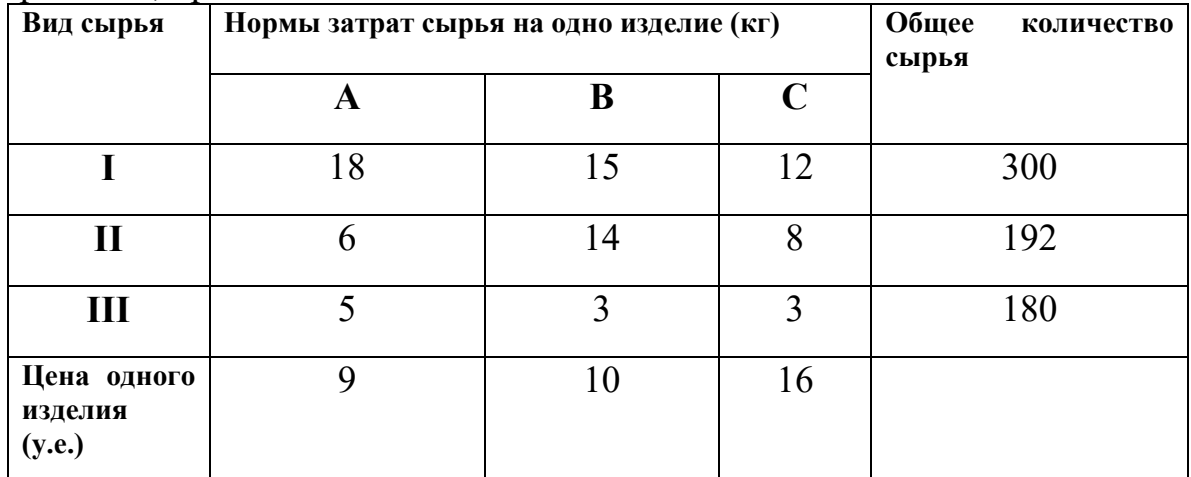

Изделия *А, В* и *С* могут производиться в любых соотношениях (сбыт обеспечен), но производство ограничено выделенным предприятию сырьем каждого вида. Составить план производства изделий, при котором общая стоимость всей произведенной предприятием продукции является максимальной. (Задачу решить симплекс - методом)

**ПЗ№2.** Найти решение задачи, состоящей в определении максимального значения функции

 $F=2x_1+x_2-x_3+x_4-x_5$ 

при условиях<br>  $\begin{cases}\nx1 + x2 + x3 = 5; \\
2x1 + x2 + x4 = 9; \\
x1 + 2x2 + x5 = 7;\n\end{cases}$  $x1.x2.x3.x4.x5 \ge 0$ .

(Задачу решить симплекс - методом)

**ПЗ№3.** Решите задачу линейного программирования симплекс - методом  $F=3x_1+2x_3-6x_6 \rightarrow max$ 

при условиях

 $2x1 + x2 - 3x3 + 6x6 = 18$ ;  $\begin{cases}\n-3x1 + 2x3 + x4 - 2x6 = 24; \\
x1 + 3x3 + x5 - 4x6 = 36; \\
x1, x2, x3, x4, x5, x6 \ge 0.\n\end{cases}$ 

**ПЗ№4.** Решите задачу линейного программирования симплекс - методом  $F=2x_1+3x_3-x_4 \rightarrow max$ 

при условиях

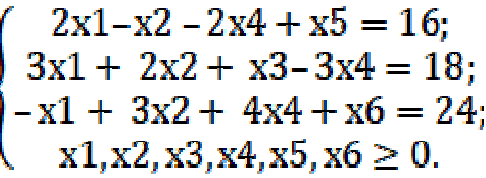

**ПЗ№5.** Решите задачу линейного программирования симплекс - методом  $F=8x_2+7x_4+x_6 \rightarrow max$ 

при условиях<br>  $\begin{cases}\nx1-2x2-3x4-2x6=12; \\
4x2+x3-4x4-3x6=12; \\
5x2+5x4+x5+x6=25; \\
x1,x2,x3,x4,x5,x6\geq 0.\n\end{cases}$ 

**ПЗ№6.** Для транспортной задачи, исходные данные которой приведены в таблице найти оптимальный план.

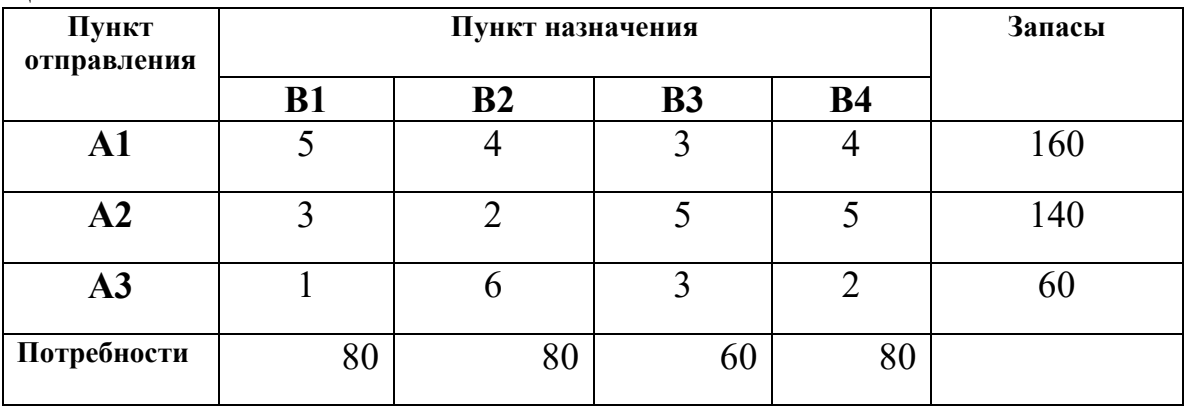

**ПЗ№7.** Для транспортной задачи, исходные данные которой приведены в таблице найти оптимальный план.

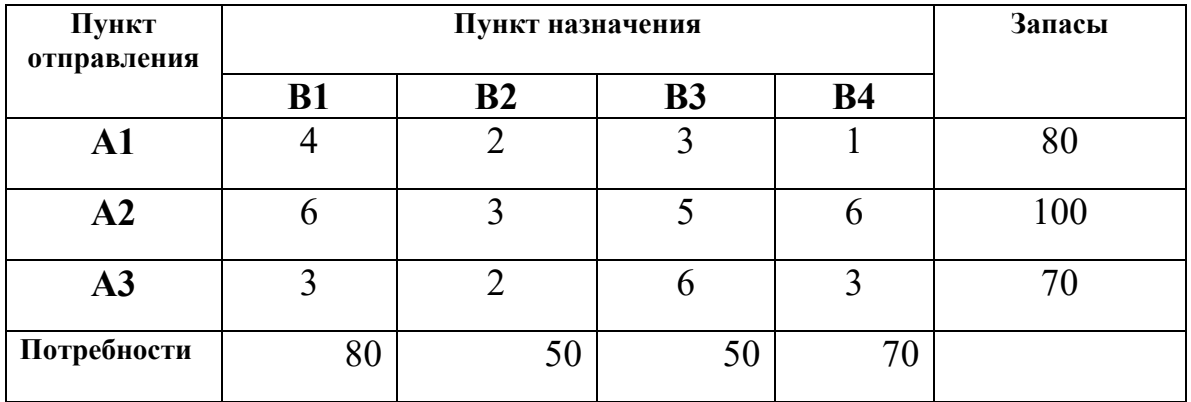

**ПЗ№8.** Для транспортной задачи, исходные данные которой приведены в таблице найти оптимальный план.

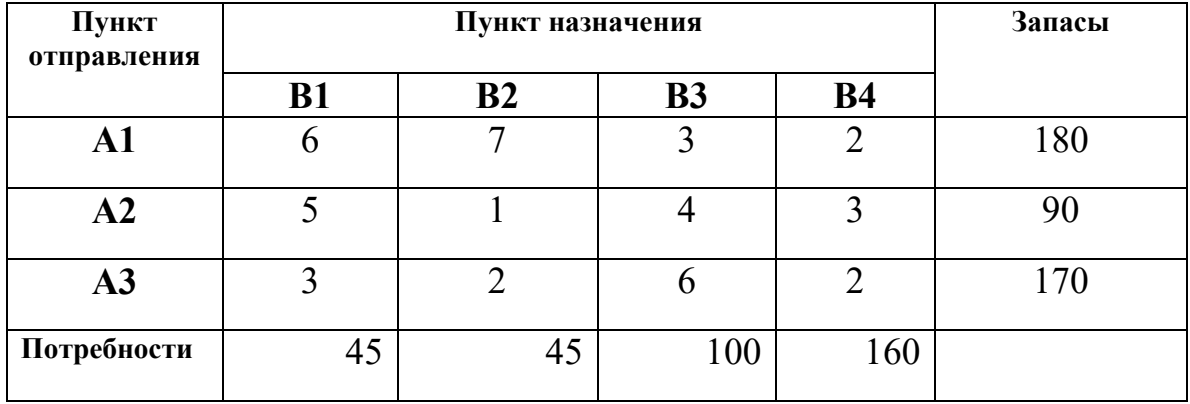

**ПЗ№9.** Для строительства четырех объектов используется кирпич, изготовленный на трех заводах. Ежедневно каждый из заводов может изготовлять 100, 150 и 50 у.е. кирпича. Ежедневные потребности в кирпиче на каждом из строящихся объектов соответственно равны 75, 80, 60 и 85 у.е. Известны также тарифы перевозок 1 у.е. кирпича с каждого из заводов к каждому из строящихся объектов:

$$
C = \begin{bmatrix} 6 & 7 & 3 & 5 \\ 1 & 2 & 5 & 6 \\ 8 & 10 & 20 & 1 \end{bmatrix}.
$$

 Составить такой план перевозок кирпича к строящимся объектам, при котором общая стоимость перевозок являлась бы минимальной.

**ПЗ№10.** Техническое устройство может находиться в одном из трех состояний  $S_0$ ,  $S_1$ ,  $S_2$ . Интенсивность потоков, переводящих устройство из состояния, заданы в таблице:

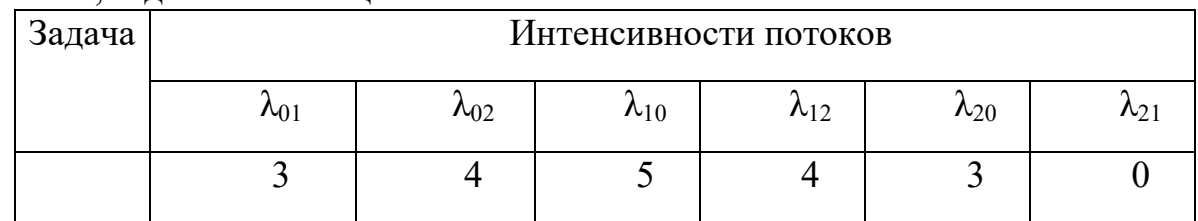

Необходимо построить размеченный граф состояний, записать систему уравнений Колмогорова, найти финальные вероятности и сделать анализ полученных решений.

Размеченный граф состояний имеет вид:

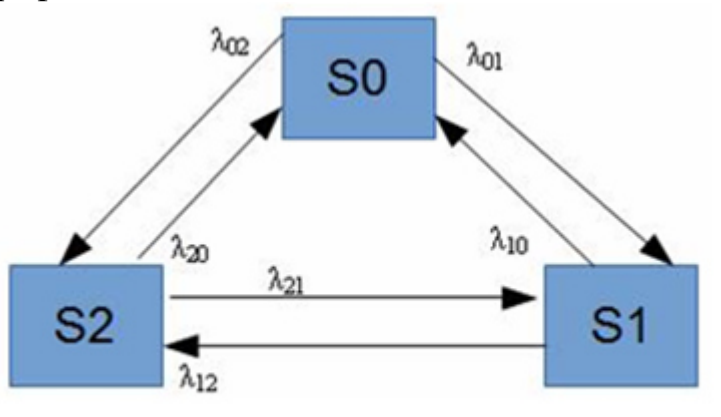

**ПЗ№11.** Техническое устройство может находиться в одном из трех состояний  $S_0$ ,  $S_1$ ,  $S_2$ . Интенсивность потоков, переводящих устройство из состояния, заданы в таблице:

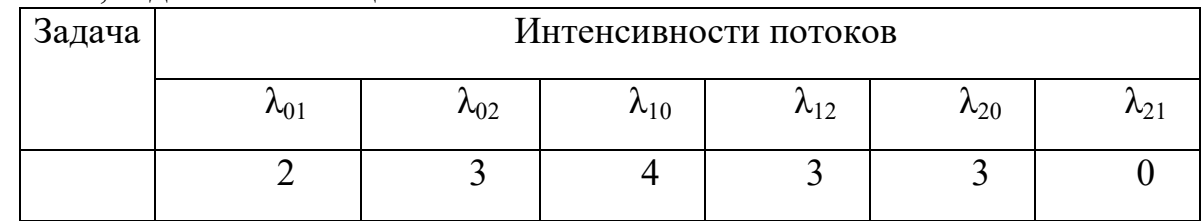

Необходимо построить размеченный граф состояний, записать систему уравнений Колмогорова, найти финальные вероятности и сделать анализ полученных решений.

Размеченный граф состояний имеет вид:

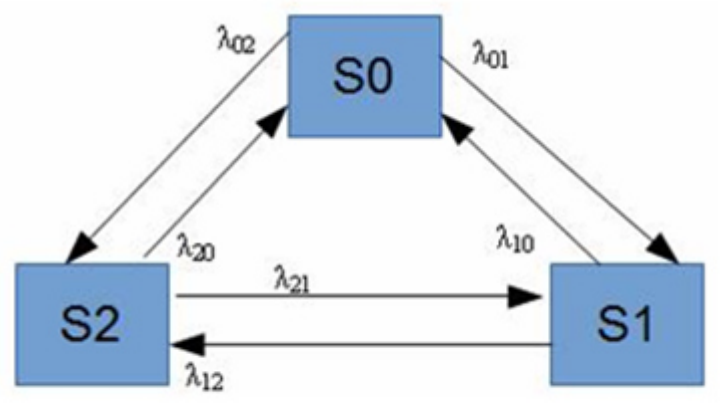

**ПЗ№12.** В заданной матрице L элемент  $\lambda_{ii}$  есть интенсивность случайного пуассоновского процесса переходов из состояния *i* в состояние *j* (размерность кол-во переходов).

$$
F_{\rm R} = 2.1 \times 10^{-4}
$$
единица времени

$$
L = \begin{bmatrix} 0 & 0 & 1 & 0 \\ 4 & 0 & 4 & 0 \\ 0 & 4 & 0 & 4 \\ 0 & 1 & 1 & 0 \end{bmatrix}.
$$

А) Построить граф переходов между состояниями, ребра которого помечены соответствующими интенсивностями переходов.

Б) Написать систему уравнений для определения предельных вероятностей различных состояний.

В) Решить эту систему уравнений, найти предельную вероятность каждого состояния.

**ПЗ№13.** В заданной матрице L элемент  $\lambda_{ii}$  есть интенсивность случайного пуассоновского процесса переходов из состояния *i* в состояние *j* (размерность **кол-во переходов**).

$$
L = \begin{bmatrix} 0 & 0 & 1 & 0 \\ 4 & 0 & 3 & 0 \\ 0 & 3 & 0 & 4 \\ 0 & 2 & 2 & 0 \end{bmatrix}.
$$

А) Построить граф переходов между состояниями, ребра которого помечены соответствующими интенсивностями переходов.

Б) Написать систему уравнений для определения предельных вероятностей различных состояний.

В) Решить эту систему уравнений, найти предельную вероятность каждого состояния.

**ПЗ№14.** В заданной матрице L элемент  $\lambda_{ii}$  есть интенсивность случайного пуассоновского процесса переходов из состояния *i* в состояние *j* (размерность **NOM-BO переходов**).

 $0010$  $L = \begin{bmatrix} 3 & 0 & 3 & 0 \\ 0 & 3 & 0 & 3 \end{bmatrix}$ 

А) Построить граф переходов между состояниями, ребра которого помечены соответствующими интенсивностями переходов.

Б) Написать систему уравнений для определения предельных вероятностей различных состояний.

В) Решить эту систему уравнений, найти предельную вероятность каждого состояния.

# **3.2. Контрольные вопросы (КВ)**

- КВ№1 Понятие решения. Множество решений, оптимальное решение.
- КВ№2 Математические модели, принципы их построения, виды моделей
- КВ№3 Общий вид и основная задача линейного программирования. Симплекс – метод.
- КВ№4 Транспортная задача. Методы нахождения начального решения транспортной задачи.
- КВ№5 Метод потенциалов
- КВ№6 Общий вид задач нелинейного программирования.
- КВ№7 Метод множителей Лагранжа
- КВ№8 Основные понятия динамического программирования.
- КВ№9 Методы хранения графов в памяти ЭВМ.
- КВ№10 Задача о максимальном потоке и алгоритм Форда–Фалкерсона
- КВ№11 Системы массового обслуживания: понятия, примеры, модели
- КВ№12 Основные понятия теории марковских процессов. Схема гибели и размножения
- КВ№13 Метод имитационного моделирования.
- КВ№14 Единичный жребий и формы его организации. Примеры задач
- КВ№15 Количественные и качественные методы прогнозирования.
- КВ№16 Предмет и задачи теории игр. Основные понятия теории игр.
- КВ№17 Антагонистические матричные игры: чистые и смешанные стратегии
- КВ№18 Методы решения конечных игр: сведение игры mxn к задаче линейного программирования, численный метод – метод итераций
- КВ№19 Область применимости теории принятия решений.
- КВ№20 Принятие решений в условиях определенности, в условиях риска, в условиях неопределенности
- КВ№21 Критерии принятия решений в условиях неопределенности.
- КВ№22 Дерево решений.

# **3.4. Экзаменационные билеты (ЭБ)**

Министерство образования Белгородской области Областное государственное автономное профессиональное образовательное учреждение «Алексеевский колледж»

Междисциплинарный курс МДК 02.01 Технология разработки программного обеспечения, МДК 02.02 Инструментальные средства разработки программного обеспечения, МДК 02.03 Математическое моделирование

Специальность 09.02.07 Информационные системы и программирование

 семестр 6 курс 3 группа 1231

### Билет № **1**

- 1. Понятия требований, классификация. Уровни требований.
- 2. Понятие репозитория проекта. Структура проекта.
- 3. Понятие решения. Множество решений, оптимальное решение.
- 4. Выполнить практическое задание (Приложение 1)

Преподаватели: \_\_\_\_\_\_\_\_ И.В. Косинова (подпись) Е.И. Капустина (подпись) \_\_\_\_\_\_\_\_ О.Н. Рогачева (подпись) Министерство образования Белгородской области Областное государственное автономное профессиональное образовательное учреждение

«Алексеевский колледж»

Междисциплинарный курс МДК 02.01 Технология разработки программного обеспечения, МДК 02.02 Инструментальные средства разработки программного обеспечения, МДК 02.03 Математическое моделирование

Специальность 09.02.07 Информационные системы и программирование

 семестр 6 курс 3 группа 1231

#### Билет № **2**

- 1. Современные принципы и методы разработки программных приложений.
- 2. Виды и цели интеграции программных модулей
- 3. Математические модели, принципы их построения, виды моделей.
- 4. Выполнить практическое задание (Приложение 2)

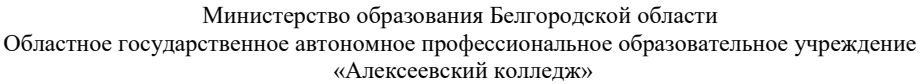

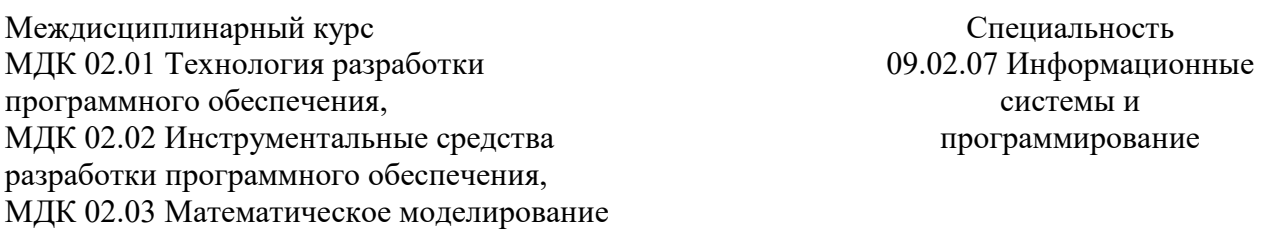

 семестр 6 курс 3 группа 1231

### Билет № **3**

- 1. Основные подходы к интегрированию программных модулей.
- 2. Автоматизация бизнес-процессов.
- 3. Общий вид и основная задача линейного программирования. Симплекс метод.
- 4. Выполнить практическое задание (Приложение 3)

Преподаватели: \_\_\_\_\_\_\_\_ И.В. Косинова (подпись) Е.И. Капустина (подпись) \_\_\_\_\_\_\_\_ О.Н. Рогачева (подпись)

> Министерство образования Белгородской области Областное государственное автономное профессиональное образовательное учреждение «Алексеевский колледж»

Междисциплинарный курс МДК 02.01 Технология разработки программного обеспечения, МДК 02.02 Инструментальные средства разработки программного обеспечения, МДК 02.03 Математическое моделирование Специальность 09.02.07 Информационные системы и программирование

семестр 6 курс 3

группа 1231

### Билет № **4**

1. Стандарты кодирования 2. Выбор источников и приемников данных. Сопоставление объектов данных.

3. Транспортная задача. Методы нахождения начального решения транспортной задачи.

4. Выполнить практическое задание (Приложение 4)

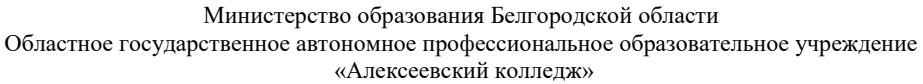

Междисциплинарный курс МДК 02.01 Технология разработки программного обеспечения, МДК 02.02 Инструментальные средства разработки программного обеспечения, МДК 02.03 Математическое моделирование Специальность 09.02.07 Информационные системы и программирование

> семестр 6 курс 3 группа 1231

### Билет № **5**

1. Унифицированный язык моделирования.

- 2. Разработка структуры проекта.
- 3. Метод потенциалов.
- 4. Выполнить практическое задание (Приложение 5)

Преподаватели: \_\_\_\_\_\_\_\_ И.В. Косинова

 (подпись) Е.И. Капустина (подпись) \_\_\_\_\_\_\_\_ О.Н. Рогачева (подпись)

Министерство образования Белгородской области Областное государственное автономное профессиональное образовательное учреждение «Алексеевский колледж»

Междисциплинарный курс МДК 02.01 Технология разработки программного обеспечения, МДК 02.02 Инструментальные средства разработки программного обеспечения, МДК 02.03 Математическое моделирование

Специальность 09.02.07 Информационные системы и программирование

 семестр 6 курс 3 группа 1231

## Билет № **6**

1. Диаграммы UML.

2. Разработка перечня артефактов и протоколов проекта.

3. Общий вид задач нелинейного программирования.

4. Выполнить практическое задание (Приложение 6)

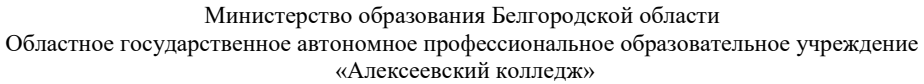

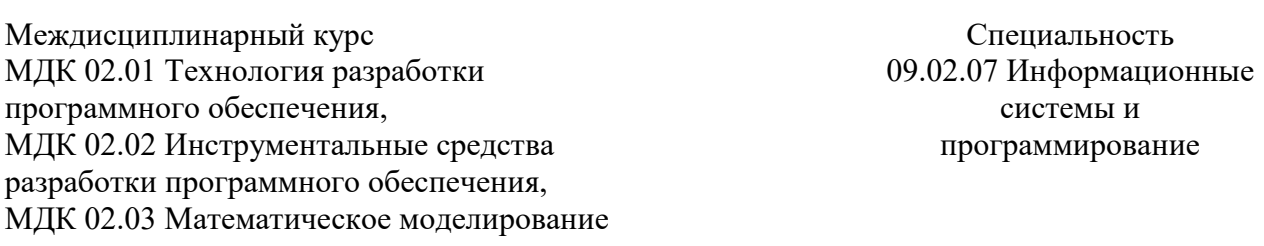

 семестр 6 курс 3 группа 1231

#### Билет № **7**

1. Описание требований (спецификация).

2. Отладка отдельных модулей программного проекта. Организация обработки исключений.

3. Метод множителей Лагранжа.

4. Выполнить практическое задание (Приложение 7)

Преподаватели: \_\_\_\_\_\_\_\_ И.В. Косинова

 (подпись) Е.И. Капустина (подпись) \_\_\_\_\_\_\_\_ О.Н. Рогачева (подпись)

Министерство образования Белгородской области Областное государственное автономное профессиональное образовательное учреждение «Алексеевский колледж»

Междисциплинарный курс МДК 02.01 Технология разработки программного обеспечения, МДК 02.02 Инструментальные средства разработки программного обеспечения, МДК 02.03 Математическое моделирование

Специальность 09.02.07 Информационные системы и программирование

 семестр 6 курс 3 группа 1231

### Билет № **8**

1. Оформление требований. Анализ требований.

2. Отладка программных продуктов. Инструменты отладки.

3. Дерево решений.

4. Выполнить практическое задание (Приложение 8)

Преподаватели: \_\_\_\_\_\_\_\_ И.В. Косинова

 (подпись) Е.И. Капустина (подпись) \_\_\_\_\_\_\_\_ О.Н. Рогачева (подпись)

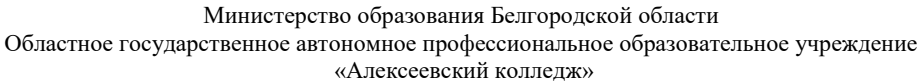

Междисциплинарный курс МДК 02.01 Технология разработки программного обеспечения, МДК 02.02 Инструментальные средства разработки программного обеспечения, МДК 02.03 Математическое моделирование Специальность 09.02.07 Информационные системы и программирование

> семестр 6 курс 3 группа 1231

группа 1231

#### Билет № **9**

- 1. Стратегии выбора решения.
- 2. Ручное тестирование.
- 3. Основные понятия динамического программирования.
- 4. Выполнить практическое задание (Приложение 9)

Преподаватели: \_\_\_\_\_\_\_\_ И.В. Косинова

 (подпись) Е.И. Капустина (подпись) \_\_\_\_\_\_\_\_ О.Н. Рогачева (подпись)

Министерство образования Белгородской области Областное государственное автономное профессиональное образовательное учреждение «Алексеевский колледж»

Междисциплинарный курс МДК 02.01 Технология разработки программного обеспечения, МДК 02.02 Инструментальные средства разработки программного обеспечения, МДК 02.03 Математическое моделирование Специальность 09.02.07 Информационные системы и программирование семестр 6 курс 3

Билет № **10**

1. Цели и задачи тестирования.

2. Автоматизированное тестирование.

3. Задача о максимальном потоке и алгоритм Форда–Фалкерсона.

4. Выполнить практическое задание (Приложение 10)

Преподаватели: \_\_\_\_\_\_\_\_ И.В. Косинова (подпись) Е.И. Капустина (подпись) \_\_\_\_\_\_\_\_ О.Н. Рогачева (подпись) Министерство образования Белгородской области

Областное государственное автономное профессиональное образовательное учреждение

«Алексеевский колледж»

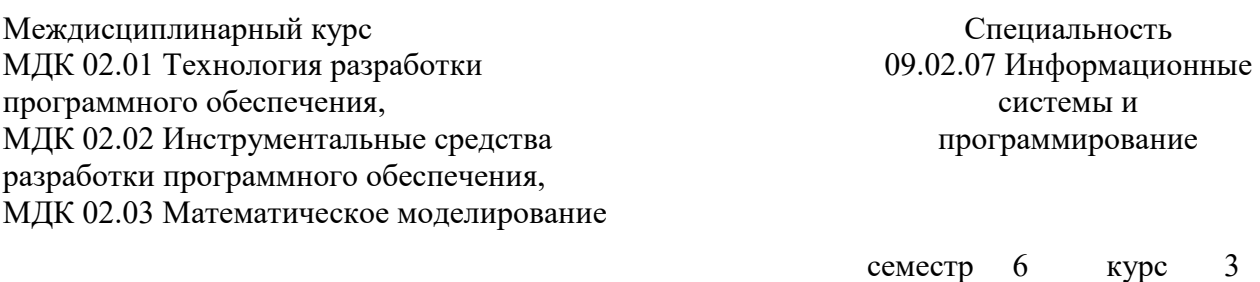

### Билет № **11**

1. Виды тестирования.

2. Методы и средства организации тестирования.

3. Принятие решений в условиях определенности, в условиях риска, в условиях неопределенности.

4. Выполнить практическое задание (Приложение 11)

Преподаватели: \_\_\_\_\_\_\_\_ И.В. Косинова

(подпись)

Е.И. Капустина (подпись) \_\_\_\_\_\_\_\_ О.Н. Рогачева (подпись)

#### Министерство образования Белгородской области Областное государственное автономное профессиональное образовательное учреждение «Алексеевский колледж»

Междисциплинарный курс МДК 02.01 Технология разработки программного обеспечения, МДК 02.02 Инструментальные средства разработки программного обеспечения, МДК 02.03 Математическое моделирование

Специальность 09.02.07 Информационные системы и программирование

группа 1231

 семестр 6 курс 3 группа 1231

### Билет № **12**

1. Стандарты качества программной документации.

2. Методы и способы идентификации сбоев и ошибок.

3. Системы массового обслуживания: понятия, примеры, модели.

4. Выполнить практическое задание (Приложение 12)

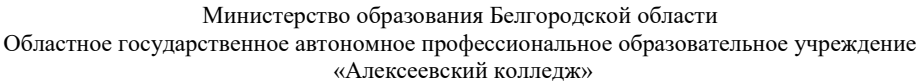

Междисциплинарный курс МДК 02.01 Технология разработки программного обеспечения, МДК 02.02 Инструментальные средства разработки программного обеспечения, МДК 02.03 Математическое моделирование

Специальность 09.02.07 Информационные системы и программирование

 семестр 6 курс 3 группа 1231

## Билет № **13**

1. Меры и метрики. Тестовое покрытие.

2. Применение отладочных классов в проекте.

3. Метод имитационного моделирования.

4. Выполнить практическое задание (Приложение 13)

Преподаватели: \_\_\_\_\_\_\_\_ И.В. Косинова

 (подпись) Е.И. Капустина (подпись) \_\_\_\_\_\_\_\_ О.Н. Рогачева (подпись)

Министерство образования Белгородской области Областное государственное автономное профессиональное образовательное учреждение «Алексеевский колледж»

Междисциплинарный курс МДК 02.01 Технология разработки программного обеспечения, МДК 02.02 Инструментальные средства разработки программного обеспечения, МДК 02.03 Математическое моделирование

Специальность 09.02.07 Информационные системы и программирование

 семестр 6 курс 3 группа 1231

## Билет № **14**

1. Тестовый сценарий. Тестовый пакет.

2. Разработка модульной структуры проекта (диаграммы модулей).

3. Количественные и качественные методы прогнозирования.

4. Выполнить практическое задание (Приложение 14)

Преподаватели: \_\_\_\_\_\_\_\_ И.В. Косинова (подпись) Е.И. Капустина (подпись) \_\_\_\_\_\_\_\_ О.Н. Рогачева (подпись)

26

#### Министерство образования Белгородской области Областное государственное автономное профессиональное образовательное учреждение «Алексеевский колледж»

Междисциплинарный курс МДК 02.01 Технология разработки программного обеспечения, МДК 02.02 Инструментальные средства разработки программного обеспечения, МДК 02.03 Математическое моделирование

Специальность 09.02.07 Информационные системы и программирование

 семестр 6 курс 3 группа 1231

## Билет № **15**

1. Верификация и аттестация программного обеспечения.

2. Уровни интеграции программных модулей.

3. Предмет и задачи теории игр. Основные понятия теории игр.

4. Выполнить практическое задание (Приложение 15)

Преподаватели: \_\_\_\_\_\_\_\_ И.В. Косинова (подпись) \_\_\_\_\_\_\_\_ Е.И. Капустина (подпись) \_\_\_\_\_\_\_\_ О.Н. Рогачева

(подпись)

# **4.Критерии оценивания**

**«5» «отлично» или «зачтено»** – студент показывает глубокое и полное овладение содержанием программного материала по МДК, в совершенстве владеет понятийным аппаратом и демонстрирует умение применять теорию на практике, решать различные практические и профессиональные задачи, высказывать и обосновывать свои суждения в форме грамотного, логического ответа (устного или письменного), а также высокий уровень овладение общими и профессиональными компетенциями и демонстрирует готовность к профессиональной деятельности;

**«4» «хорошо» или «зачтено»** – студент в полном объеме освоил программный материал по МДК, владеет понятийным аппаратом, хорошо ориентируется в изучаемом материале, осознанно применяет знания для решения практических и профессиональных задач, грамотно излагает ответ, но содержание, форма ответа (устного или письменного) имеют отдельные неточности, демонстрирует средний уровень овладение общими и профессиональными компетенциями и готовность к профессиональной деятельности;

**«3» «удовлетворительно» или «зачтено»** – студент обнаруживает знание и понимание основных положений программного материала по МДК, но излагает его неполно, непоследовательно, допускает неточности в определении понятий, в применении знаний для решения практических и профессиональных задач, не умеет доказательно обосновать свои суждения, но при этом демонстрирует низкий уровень овладения общими и профессиональными компетенциями и готовность к профессиональной деятельности;

**«2» «неудовлетворительно» или «не зачтено»** – студент имеет разрозненные, бессистемные знания, не умеет выделять главное и второстепенное, допускает ошибки в определении понятий, беспорядочно и неуверенно излагает программный материал по МДК, не умеет применять знания для решения практических и профессиональных задач, не демонстрирует овладение общими и профессиональными компетенциями и готовность к профессиональной деятельности.

перечень учебных изданий, электронных изданий, электронных и Интернетресурсов, образовательных платформ, электронно-библиотечных систем, вебсистем для организации дистанционного обучения и управления им, используемые в образовательном процессе как основные и дополнительные источники.

# **Основные источники:**

3. Рудаков А.В. Технология разработки программных продуктов (11-е изд., стер.) учебник / Рудаков А В. - М: ИЦ Академия, 2017-208 с.

4. Федорова Г. Н. Разработка программных модулей программного обеспечения для компьютерных систем. (2-е изд., стер.) учебник/Федорова Г.Н. –М. ИЦ Академия,2017- 336 с.

5. Игошин В.И. Элементы математической логики: учебник.– М.: ИЦ Академия, 2017.

# **Дополнительные источники:**

1. Акулич И.Л. Математическое программирование в примерах и задачах: Учебное пособие. 3-е изд., стер.- СПб.: Издательство «Лань», 2011.-352 с.

2. Богомазова Г.Н. Модернизация программного обеспечения персональных компьютеров, серверов, периферийных устройств и оборудования: учебник.- М.: ИЦ Академия, 2016.-192 с.

3. Вентцель Е.С. Исследование операций: задачи, принципы, методология. – 2-е изд. – М.: Наука,1988. – 208 с.

4. Гагарина, Л. Г. Технология разработки программного обеспечения: учеб.пособие / Л. Г. Гагарина, Е. В. Кокорева, Б. Д. Виснадул; Под ред. Л. Г. Гагариной. - М.: ФОРУМ: ИНФРА-М, 2017.-400 с.

5. Калайда В.Т., Романенко В.В. Технология разработки программного обеспечения: учебное пособие.-Томск: Томский межвузовский центр дистанционного образования, 2007.-257 с.

6. Партыка Т.Л., Попов И.И. Математические методы: учебник. 2-е изд., испр. и доп.- М.: ФОРУМ: ИНФРА– М, 2007-467с.

7. Черпаков И.В. Основы программирования: Учебник и практикум для СПО.- М.: Юрайт,2017.-219 с

# **Электронные издания (электронные ресурсы):**

8. От модели объектов - к модели классов. Единое окно доступа к образовательным ресурсам. http://real.tepkom.ru/Real\_OM-CM\_A.asp

# 9. **Цифровая образовательная среда СПО PROFобразование:**

 Буйначев, С. К. Применение численных методов в математическом моделировании : учебное пособие для СПО / С. К. Буйначев ; под редакцией Ю. В. Песина. — 2-е изд. — Саратов, Екатеринбург : Профобразование, Уральский федеральный университет, 2019. — 70 c. — ISBN 978-5-4488-0415- 1, 978-5-7996-2877-2. — Текст : электронный // Электронный ресурс цифровой образовательной среды СПО PROFобразование : [сайт]. — URL:

https://profspo.ru/books/87850 (дата обращения: 18.08.2020). — Режим доступа: для авторизир. пользователей

 Никонов, О. И. Математическое моделирование и методы принятия решений : учебное пособие для СПО / О. И. Никонов, С. В. Кругликов, М. А. Медведева ; под редакцией А. А. Астафьева. — 2-е изд. — Саратов, Екатеринбург : Профобразование, Уральский федеральный университет, 2019. — 99 c. — ISBN 978-5-4488-0482-3, 978-5-7996-2828-4. — Текст : электронный // Электронный ресурс цифровой образовательной среды СПО PROFобразование : [сайт]. — URL: https://profspo.ru/books/87825 (дата обращения: 04.09.2020). — Режим доступа: для авторизир. пользователей

# **Электронно-библиотечная система:**

IPR BOOKS - http://www.iprbookshop.ru/78574.html

**Веб-система для организации дистанционного обучения и управления им:**  Система дистанционного обучения ОГАПОУ «Алексеевский колледж» http://moodle.alcollege.ru/